#### Nivel 1 • Geometría • Polígonos • Teoría (07)

## **Perímetro y área de figuras con segmentos como lados**

Existen muchas figuras importantes en la tecnología que no encajan en la definición de polígonos, pero tienen como lados segmentos rectos; son aquellas que presentan agujeros. A estas figuras también se les pueden aplicar las técnicas de descomposición aplicables a los polígonos.

#### **Problema resuelto**

**Enunciado**: calcula el perímetro y el área de la siguiente figura:

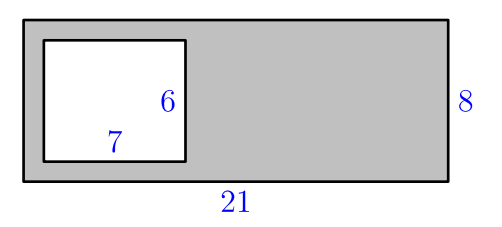

## **Comentarios**

- ✱ Si una figura tiene agujeros, es importante que quede claro en el enunciado; por eso se ha optado en este ejemplo por sombrear la figura en cuestión.
- ✱ Aunque la matemática admite un estudio abstracto, puedes pensar en situaciones reales en las que se puede dar una figura como la del enunciado. Un ejemplo: la planta de una vivienda que tiene un patio interior.
- ✱ En este tipo de problemas hay que asumir que se cumplen ciertas propiedades aunque no estén explícitamente indicadas en el enunciado, ni en el texto ni en el dibujo. Por ejemplo, hay que asumir que todos los ángulos que aparecen son rectos; si no lo fueran, la solución dependería del valor de los ángulos.
- ✱ Hay que considerar que las medidas vienen dadas entre los puntos más cercanos al número. Si fuera de otra manera, el enunciado debería especificarlo.

# **Resolución**

Observamos que el perímetro consiste en la **suma** de los perímetros de dos rectángulos: el exterior y el interior.

Perímetro =  $2 \cdot (21 + 8) + 2 \cdot (7 + 6) = 2 \cdot 29 + 2 \cdot 13 = 58 + 26 = 84$ 

Observamos que el área consiste en la **diferencia** de las áreas de dos rectángulos: el exterior y el interior.

Área =  $21 \cdot 8 - 7 \cdot 6 = 168 - 42 = 126$ 

Solución: perímetro = 84 u, área = 126 u²

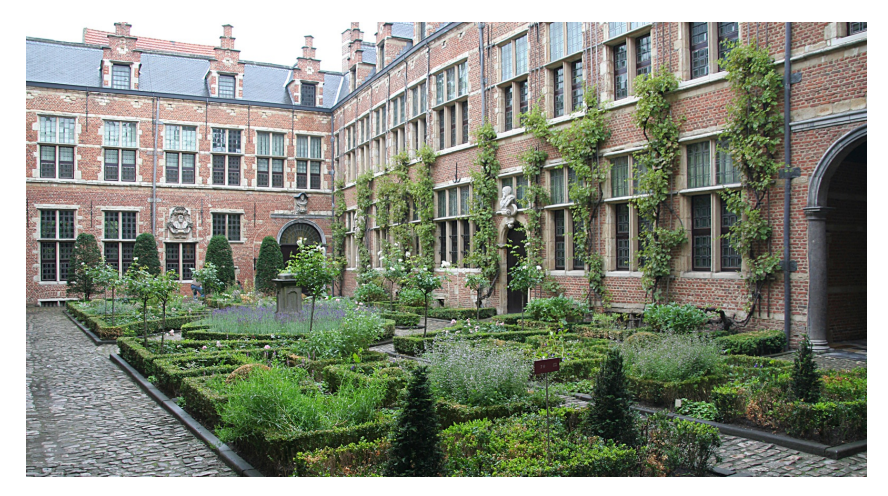